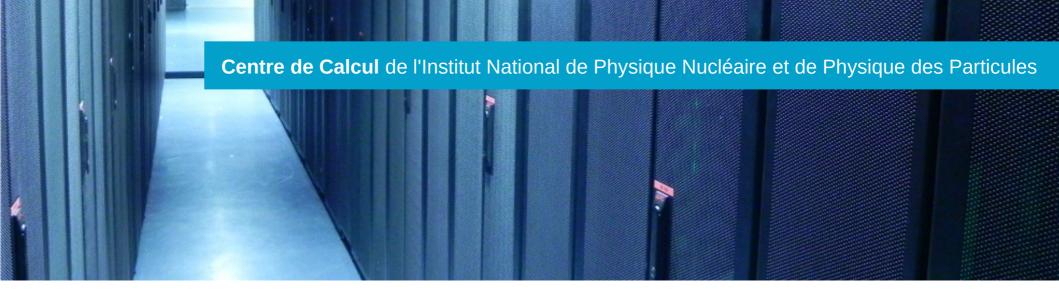

# GPU at CC-IN2P3

# January 22-23, 2020

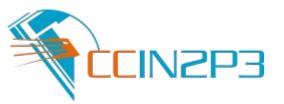

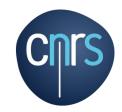

## Hardware

Software environment

# Usage

Conclusion & perspectives

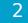

## Workers Architecture

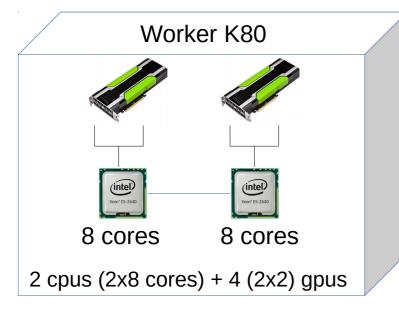

# K80 farm

- 10 workers:
  - 2 Intel(R) Xeon(R) CPU E5-2640 (8 cores)
  - 128GB RAM
  - SSD disk
- 2 Nvidia Tesla K80 cards
  (4 GPU Nvidia GK210, 12 Go DDR5 each)
- 40 GPU au total
- Network
  - Infiniband interconnection

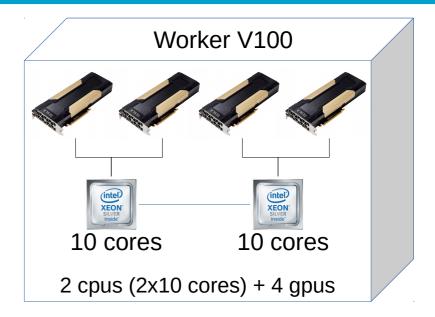

## V100 farm

- 6 workers:
  - 2 Intel(R) Xeon(R) Silver 4114 (10 cores)
  - 192GB RAM
  - SSD M2 disk
- 4 Nvidia Tesla V100 32GB PCIe cards
- 24 GPU (total)

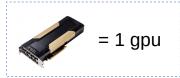

Network

= 2 gpus

- NO Infiniband interconnection!

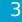

#### Access to GPU Farm

- First, request an access (authorisation required)
- Classical submission on Grid Engine (qsub) in multicore or parallel mode (https://doc.cc.in2p3.fr/jobs\_gpu)
- Accounting rules still to be defined (K80 vs V100)

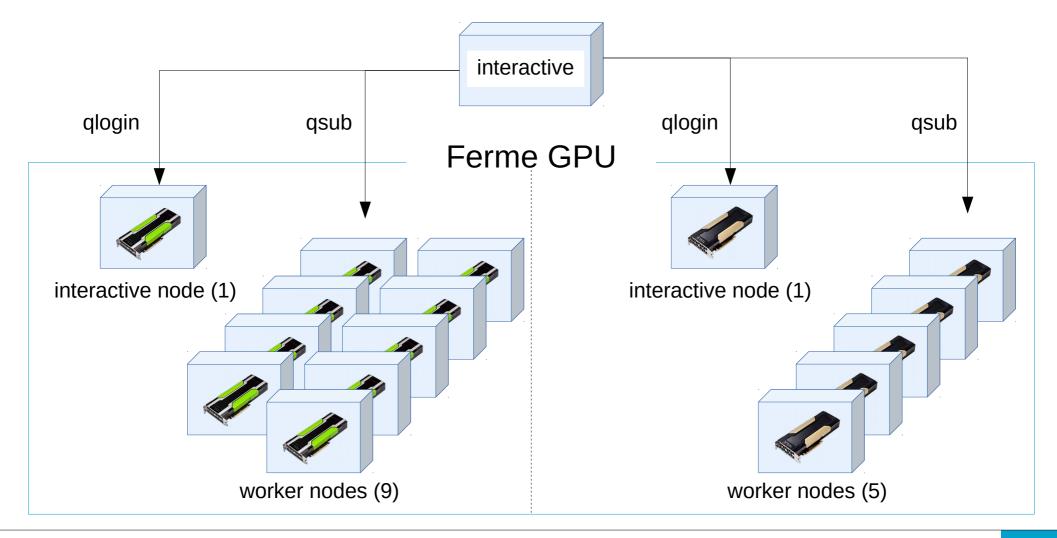

## Libraries (drivers) available

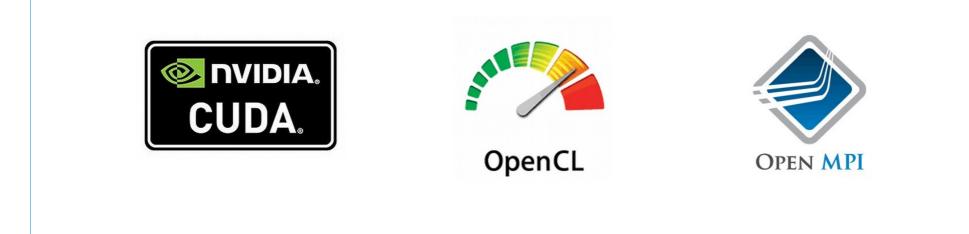

## Customized software

Customized software provided thanks to Singularity containers

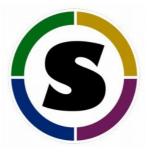

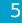

#### Interactive mode

- Interactive Worker and Batch Worker nodes are the same in terms of architecture (same cpus, gpus, memory)
- Batch scheduler provides access to Interactive Worker nodes in shell mode

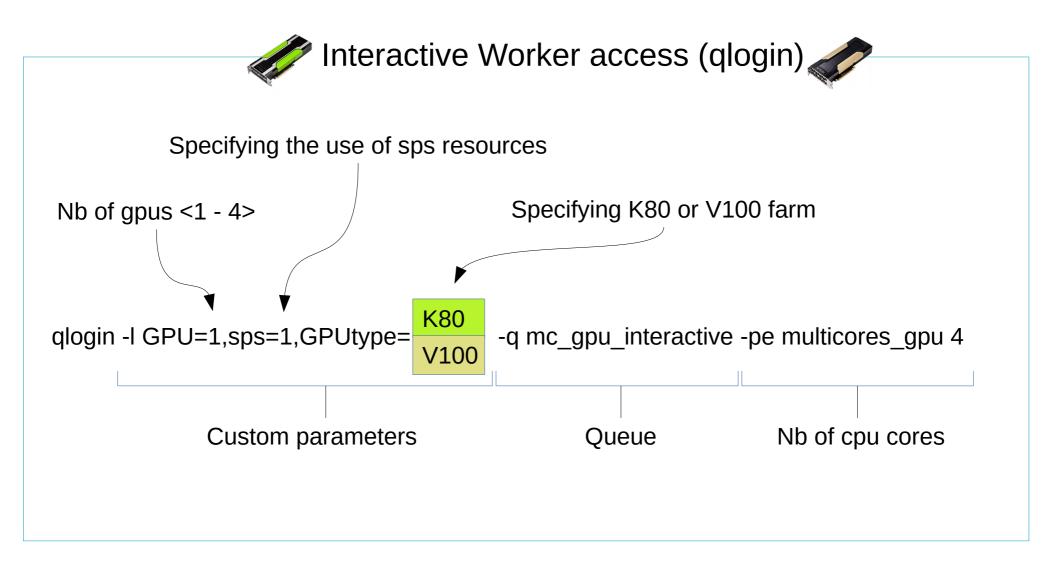

Batch scheduler provides access on Batch Worker nodes to run a program

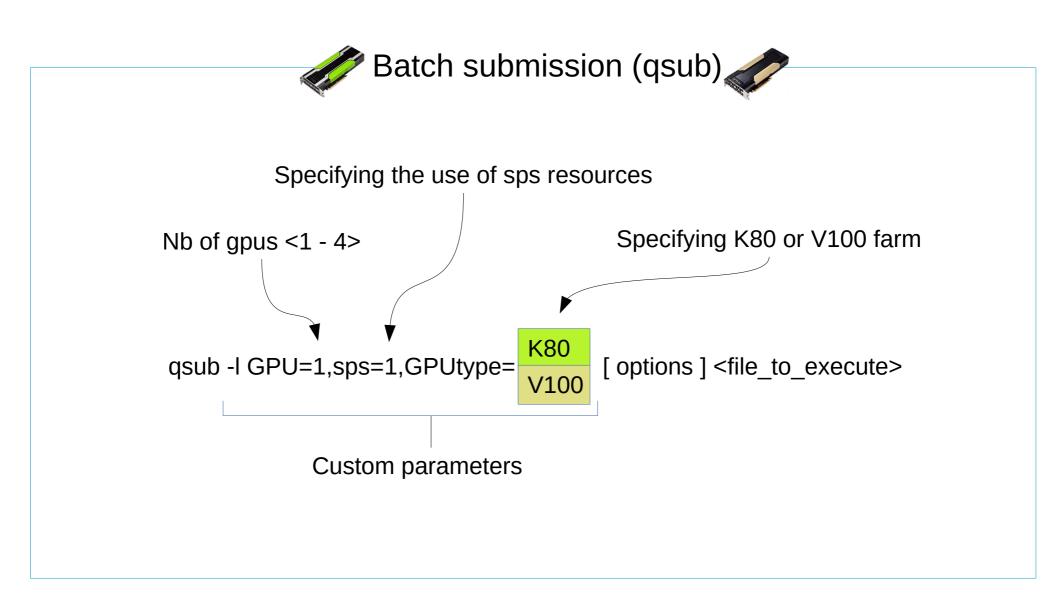

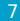

### Farm ecosystem

Worker nodes can access different types of storage systems

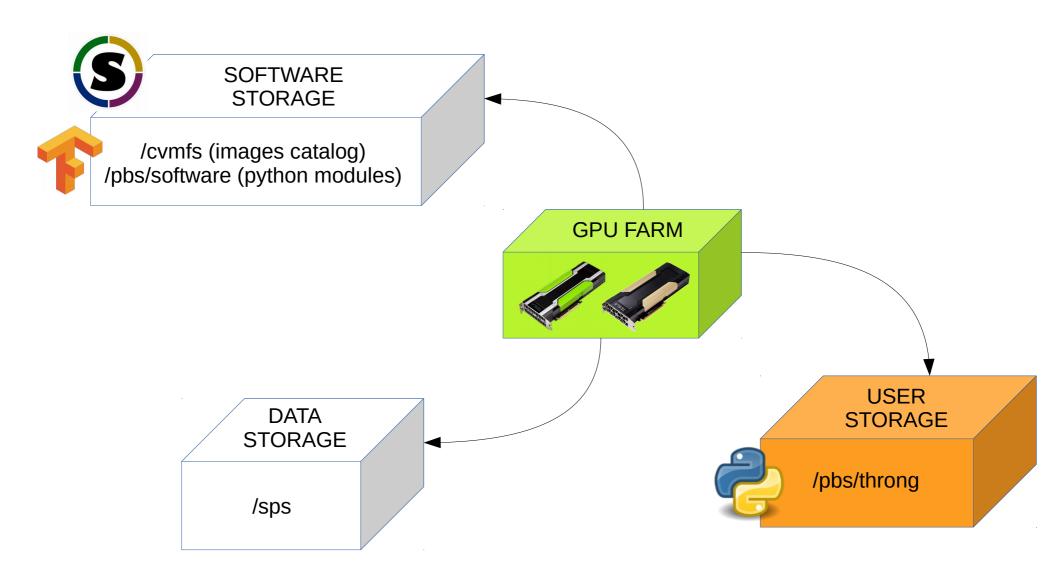

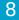

## Workflow example

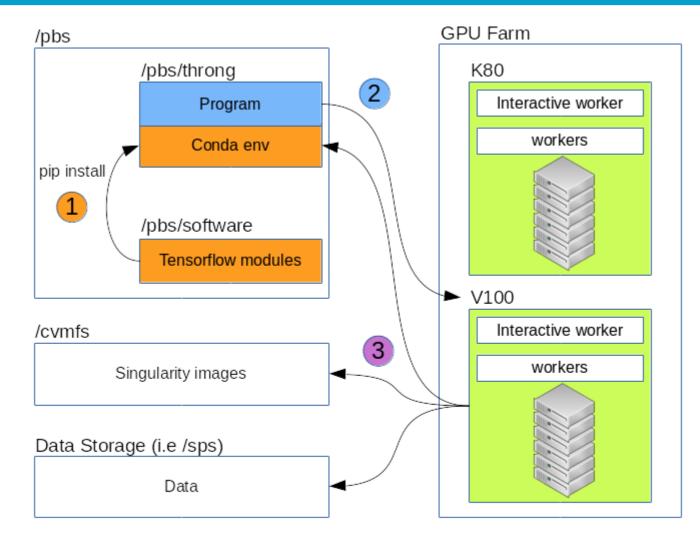

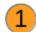

Install the tensorflow module you need depending on your python environment (python 2.7 or python 3.6) and the GPU type you want (K80 or V100)

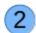

3

Submit your code to the GPU farm, specifying which image you want to run it, and your python environment

The GPU farm computes your code through the specified environment

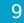

### Farm Occupancy over 6 months

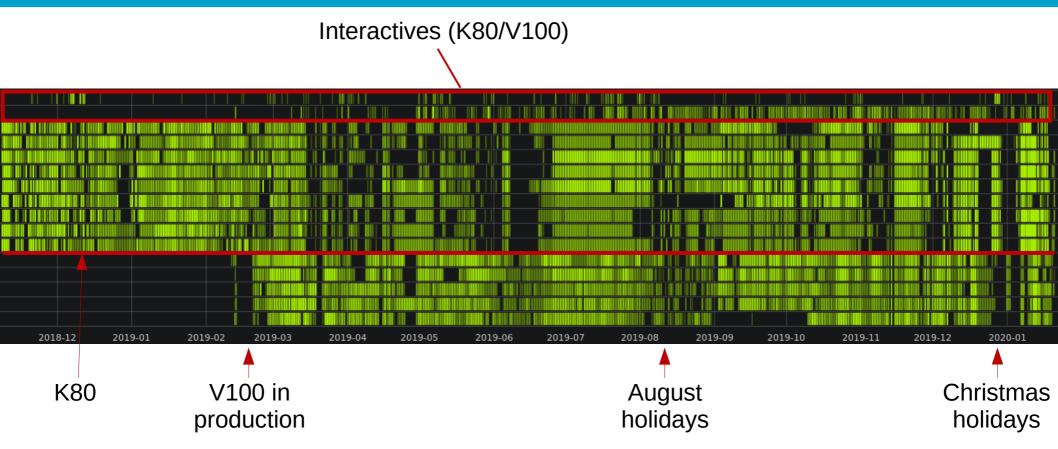

- Not overloaded
- 2 interactive nodes still under used
- A batch system means regular production and not production by peaks
- Reservations (of GPU resources) not always well used

## Consumption over 2019

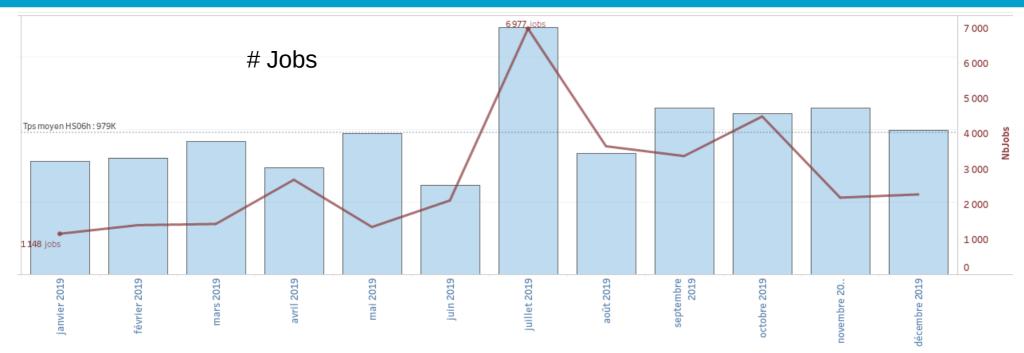

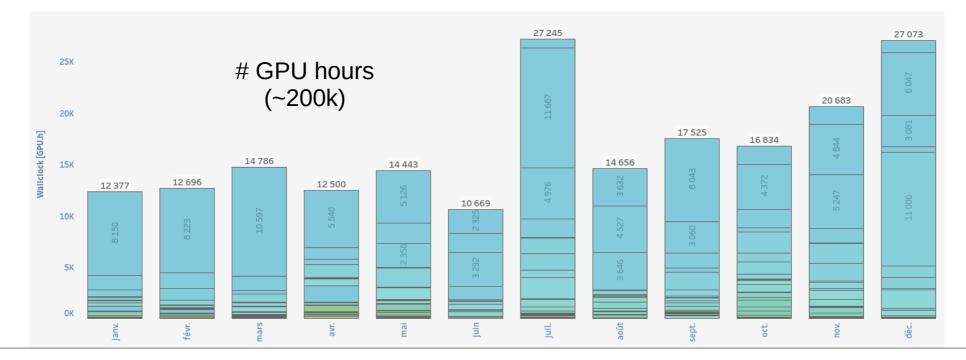

GPU at CC-IN2P3

## Queues utilisation over 2019

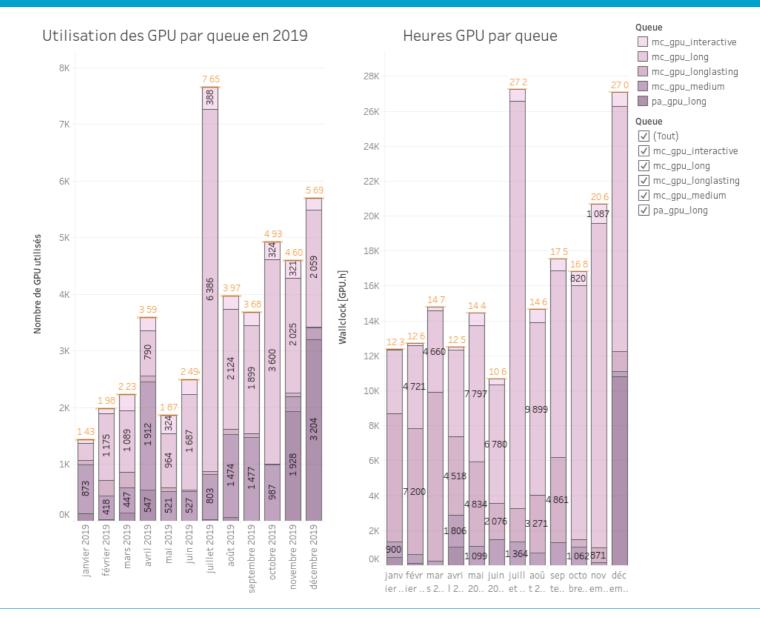

- Long, long-lasting and parallel queues more and more used
- Medium one less and less used

- Total GPU-hours currently available
  - K80 ~351k hours & V100 ~210k hours  $\rightarrow$  561k hours available
- Resources requests (some are not yet validated, rough numbers)
  - IN2P3's labs / experiments asks for ~1140k hours
    - IJCLAB [ex-IMNC] (~1M), LSST (87k) and ATLAS (35k) being the top 3
  - Other experiments (no-IN2P3) asks for more than 1500k hours...
- Possible extension of the current farm but we should not be able to cope all the needs (budget constraints) → IN2P3's groups will be favoured.

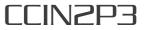

- Current GPU farms overall well used
  - <u>Better usage</u>: more and more multi-GPU and multi-nodes jobs
  - Still « holes » though, especially in the K80 farm
- Some basic software environments provided
  - Conda & Python + TensorFlow & PyTorch + Singularity images
  - Do you need something else ? Please let us know
- Current discussion about extending the GPU farm
  - Come back to us if you would like to use some specific GPU

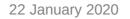

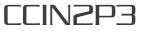

# Questions ?

Bertrand.rigaud@cc.in2p3.fr

More questions? Ask us : OTRS ticketing System

Thank you for your attention.

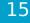